## Opret ydelse - Akutfunktionen (WEB og APP)

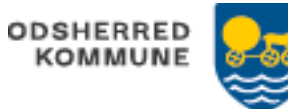

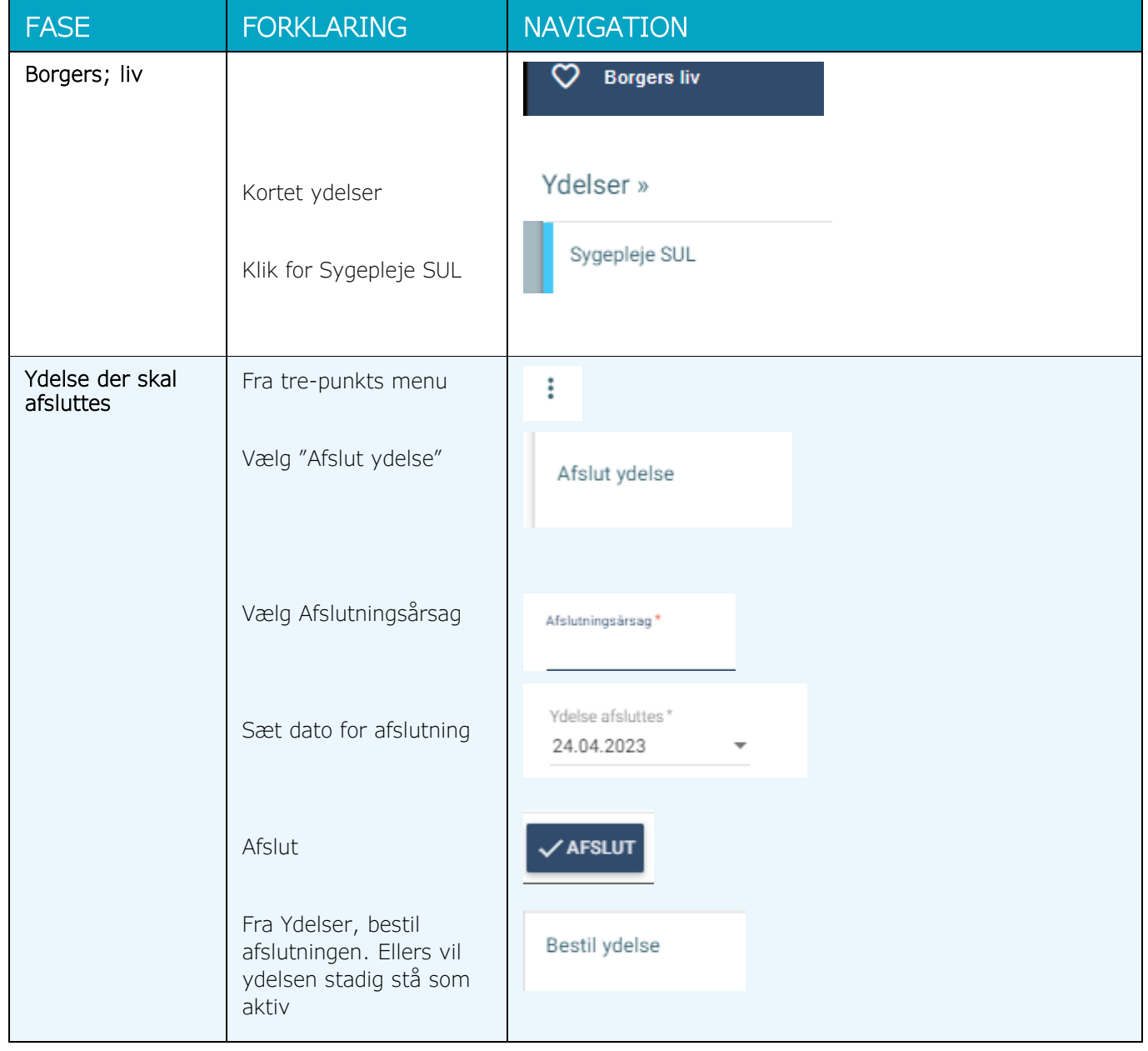

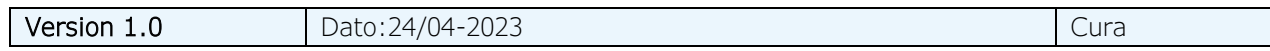